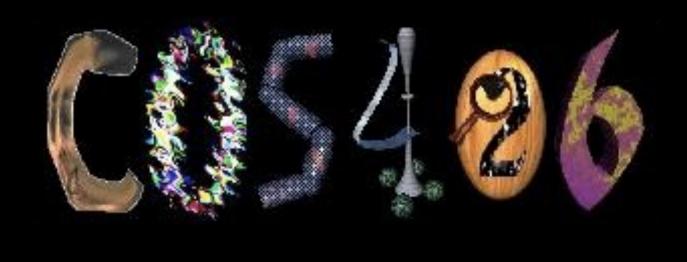

# Passive Dynamics and Particle Systems

COS 426, Fall 2022

#### **Animation & Simulation**

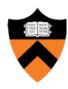

#### Animation

 Make objects change over time according to scripted actions

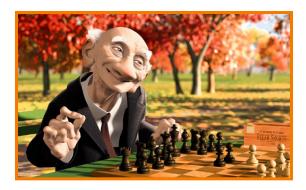

Pixar

#### **Animation & Simulation**

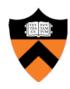

#### Animation

 Make objects change over time according to scripted actions

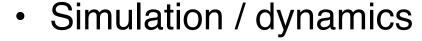

 Predict how objects change over time according to physical laws

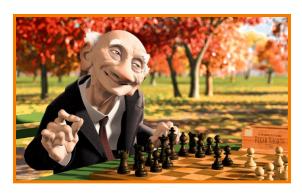

Pixar

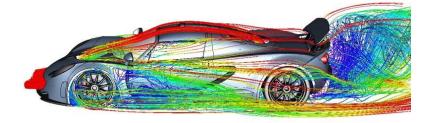

#### **Animation & Simulation**

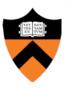

- Keyframing:
  - Manually specify a few poses; computer interpolates.
  - Good for characters and simple motion.
  - But many physical systems are too complex!

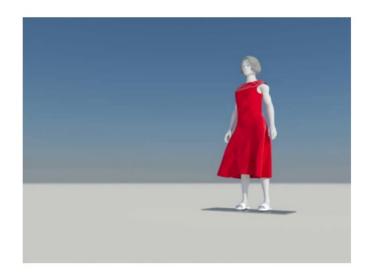

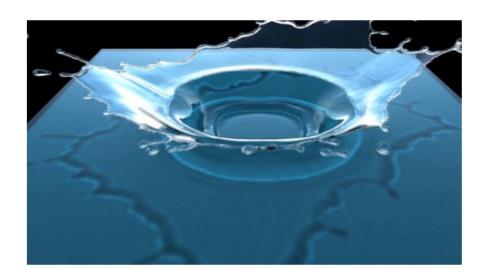

#### **Simulation**

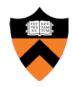

- 1. Identify/derive mathematical model (ODE, PDE)
- 2. Develop computer model
- 3. Simulate

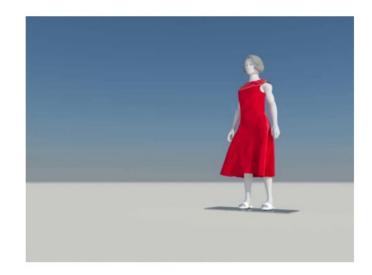

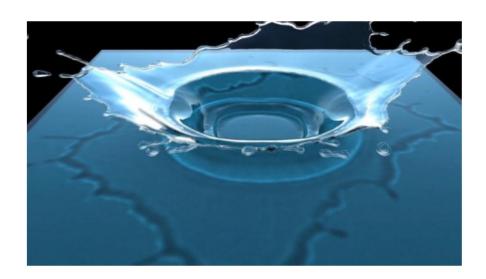

#### **Simulation**

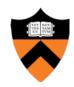

- Equations known for a long time
  - Motion (Newton, 1660)
  - Elasticity (Hooke, 1670)
  - Fluids (Navier, Stokes, 1822)

$$d/dt(m\mathbf{v}) = \mathbf{f}$$

$$\sigma = E\epsilon$$

$$\rho \left( \frac{\partial \mathbf{v}}{\partial t} + \mathbf{v} \cdot \nabla \mathbf{v} \right) = -k \nabla \rho + \rho \mathbf{g} + \mu \nabla^2 \mathbf{v}$$

**1938**: Zuse Z1

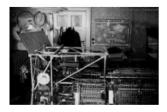

0.2 ops

2014: Tianhe-2 @ NUDT (China)

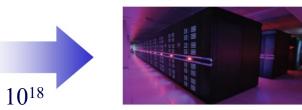

54,902 teraflops (3.12M cores)

#### **Physically-based Simulation**

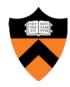

- Computational Sciences
  - Goal: reproduction of physical phenomena
  - Predictive capability
  - Substitute for expensive experiments

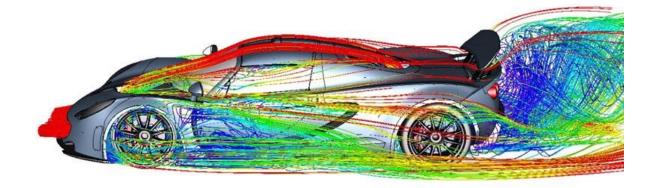

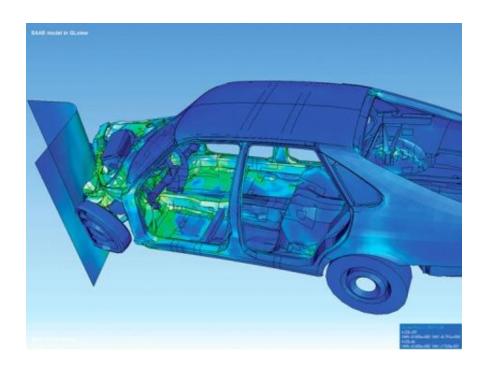

### **Physically-based Simulation**

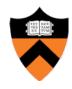

- Computational Sciences
  - Goal: reproduction of physical phenomena
  - Predictive capability
  - Substitute for expensive experiments
- Computer Graphics
  - Goal: imitation of physical phenomena
  - Visually plausible behavior
  - Speed, stability, art-directability

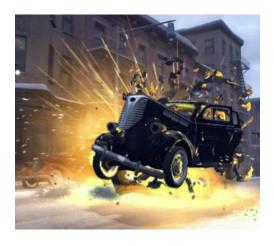

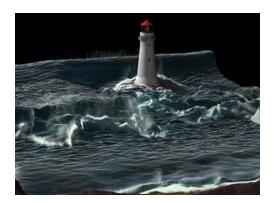

# Simulation: Speed

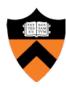

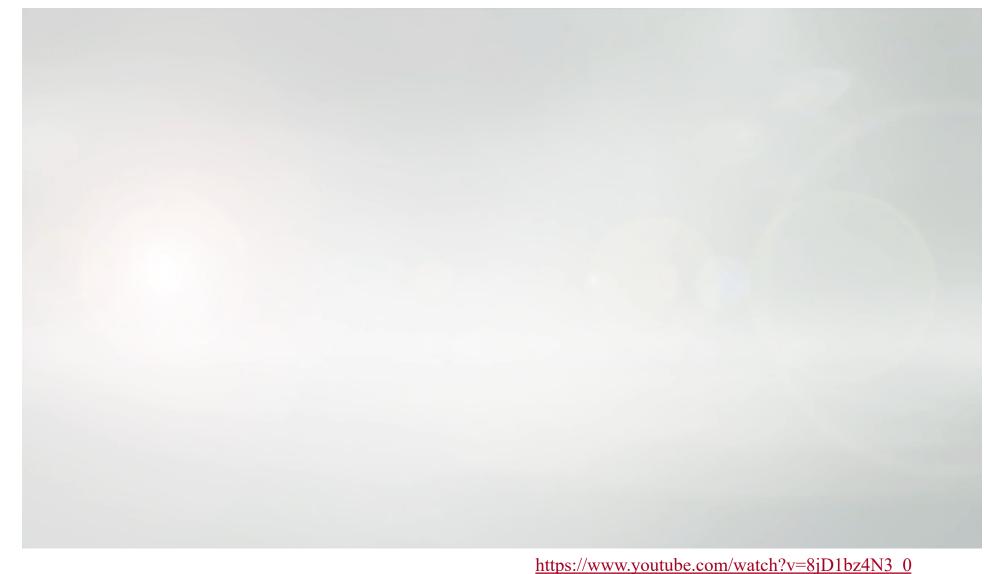

https://www.youtube.com/watch?v=8jD1bz4N3\_0

# **Simulation: Stability**

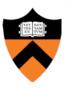

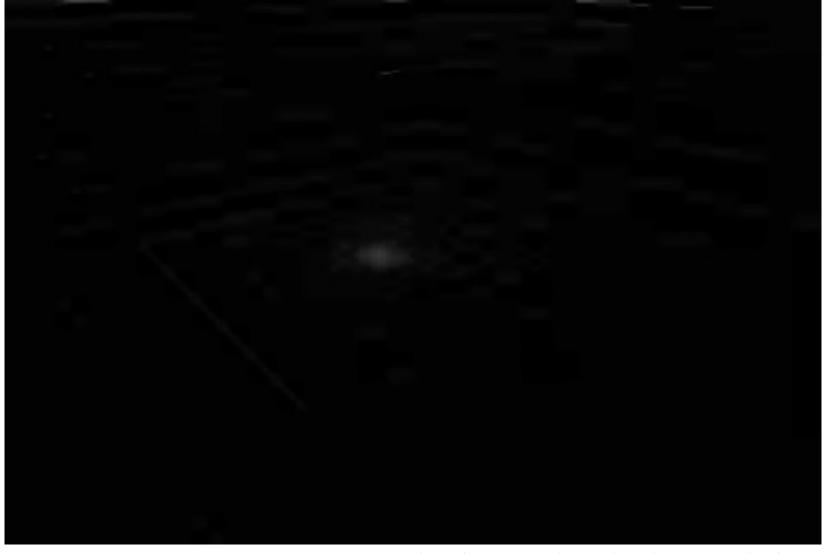

https://www.youtube.com/watch?v=tT81VPk\_ukU

## Simulation: Art-directability

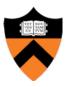

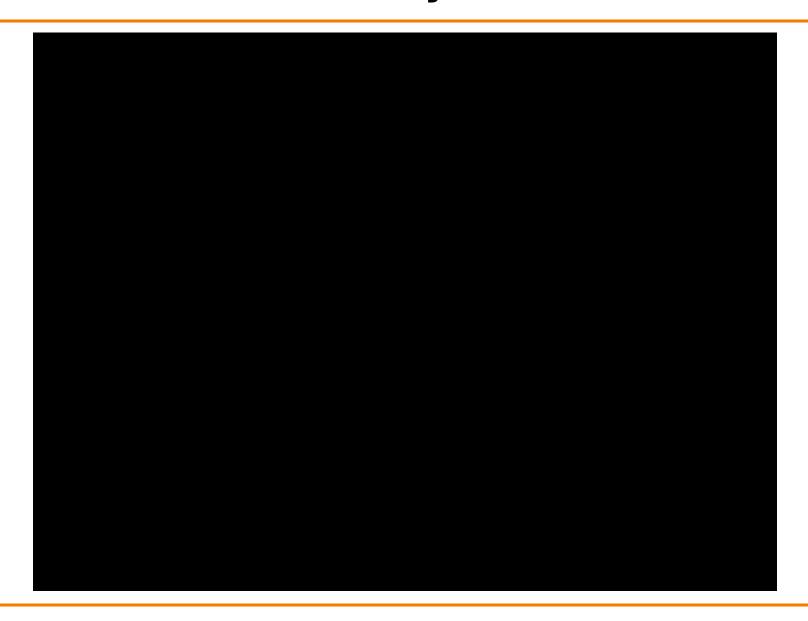

# **Dynamics**

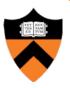

#### Passive--no muscles or motors

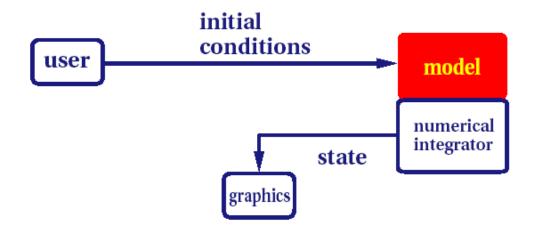

particle systems leaves water spray clothing

#### **Dynamics**

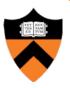

#### Passive--no muscles or motors

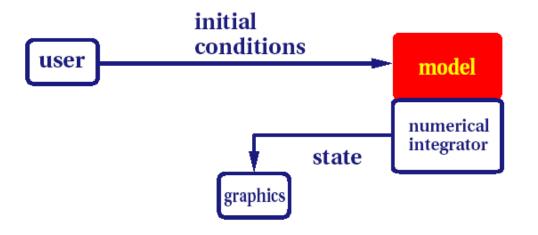

particle systems leaves water spray clothing

#### **Active--internal source of energy**

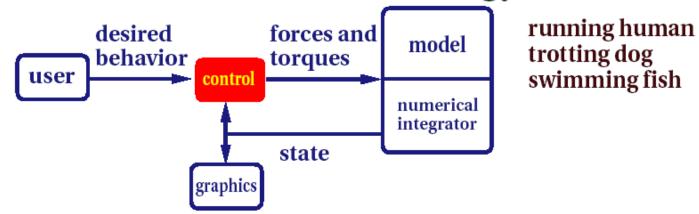

**Hodgins** 

#### **Passive Dynamics**

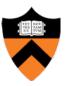

- Physical laws
  - Newton's laws
  - Hooke's law
  - Etc.
- Physical phenomena
  - Gravity
  - Momentum
  - Friction
  - Collisions
  - Elasticity
  - Fracture

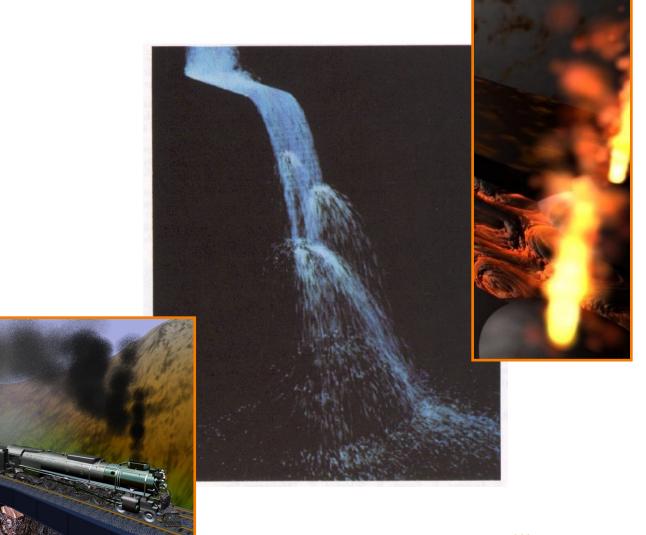

#### **Particle Systems**

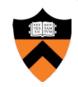

- A particle is a point mass
  - Position
  - Velocity
  - Mass
  - Drag
  - Elasticity
  - Lifetime
  - Color

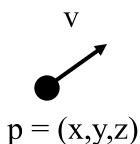

- Use many particles to model complex phenomena
  - Keep array of particles
  - Newton's laws

#### **Particle Systems**

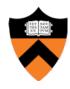

- For each frame:
  - For each simulation step (Δt)
    - Create new particles and assign attributes
    - Update particles based on attributes and physics
    - Delete any expired particles
  - Render particles

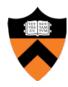

- Where to create particles?
  - Predefined source
  - Where particle density is low
  - etc.

#### Reeves

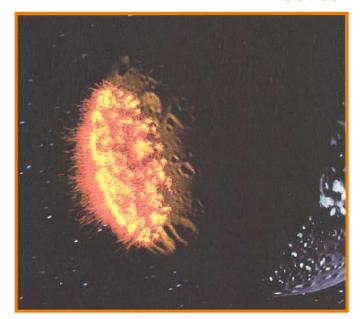

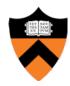

- Where to create particles?
  - Predefined source
  - Where particle density is low
  - etc.

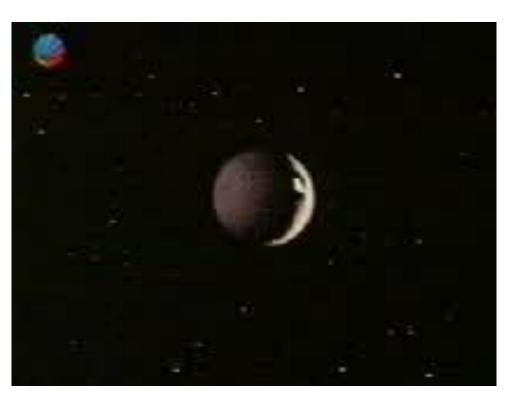

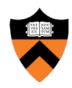

- Example: particles emanating from shape
  - Line
  - Box
  - Circle
  - Sphere
  - Cylinder
  - Cone
  - Mesh

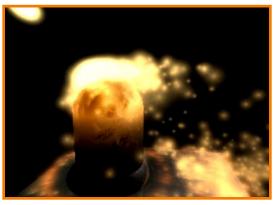

McAllister

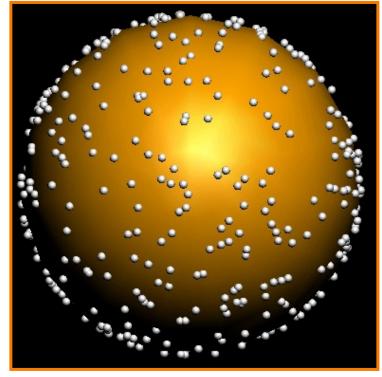

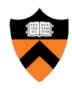

- Example: particles emanating from sphere
  - Selecting random position on surface of sphere

#### Rejection Sampling:

```
// pick random point in sphere do { x,y,z = random(-1,1) r_{sq} = x^2 + y^2 + z^2 } while (r_{sq} > 1)
```

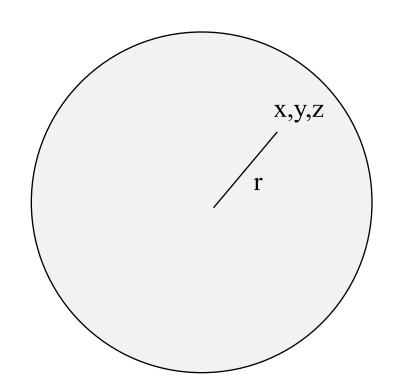

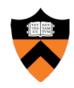

- Example: particles emanating from sphere
  - Selecting random position on surface of sphere

#### Rejection Sampling:

```
// pick random point in sphere do {  x,y,z = random(-1,1)   r_{sq} = x^2 + y^2 + z^2  } while (r_{sq} > 1) // normalize length  r = sqrt(r_{sq})   x /= r   y /= r   z /= r
```

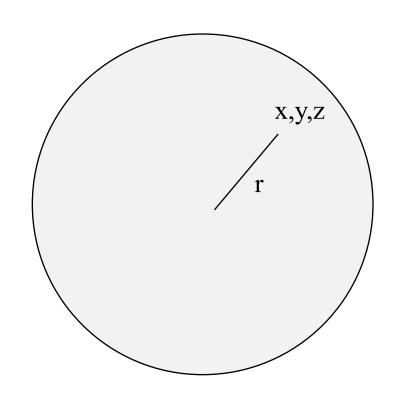

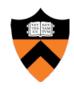

- Example: particles emanating from sphere
  - Selecting random direction within angle cutoff of normal
    - 1. N = surface normal
    - 2. A = any vector on tangent plane
    - 3.  $t1 = random [0, 2\pi)$

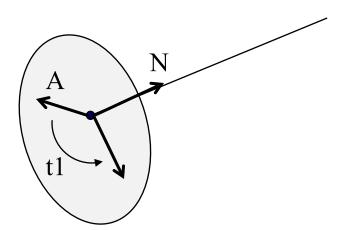

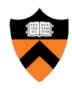

- Example: particles emanating from sphere
  - Selecting random direction within angle cutoff of normal
    - 1. N = surface normal
    - 2. A = any vector on tangent plane
    - 3.  $t1 = random [0, 2\pi)$
    - 4. V = rotate A around N by t1

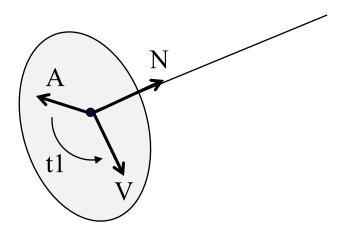

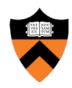

- Example: particles emanating from sphere
  - Selecting random direction within angle cutoff of normal
    - 1. N = surface normal
    - 2. A = any vector on tangent plane
    - 3.  $t1 = random [0, 2\pi)$
    - 4. V = rotate A around N by t1
    - 5. t2 = random [0, sin(angle cutoff))

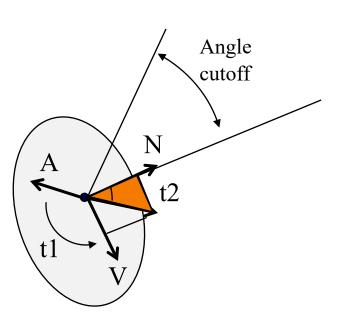

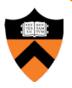

- Example: particles emanating from sphere
  - Selecting random direction within angle cutoff of normal
    - 1. N = surface normal
    - 2. A = any vector on tangent plane
    - 3.  $t1 = \text{random } [0, 2\pi)$
    - 4. V = rotate A around N by t1
    - 5. t2 = random [0, sin(angle cutoff))
    - 6. V = rotate V around VxN by acos(t2)

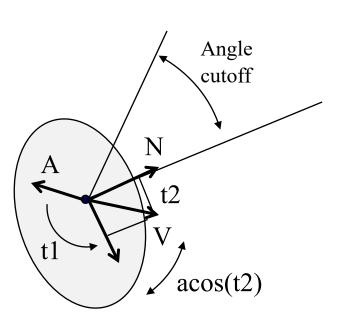

# **Example: Fountains**

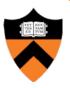

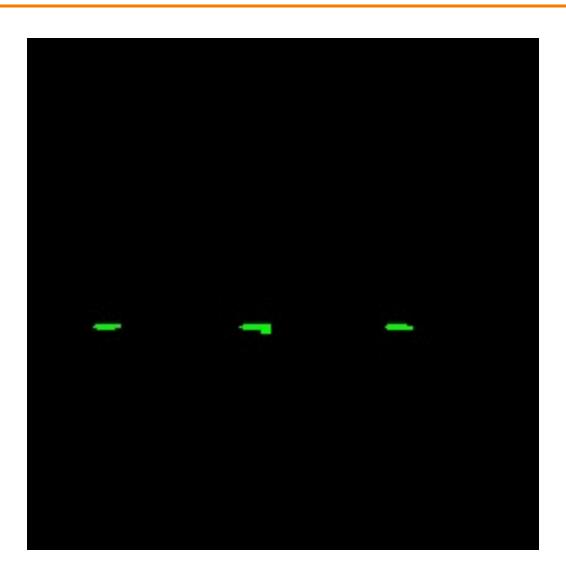

## **Example: Emission from Surface**

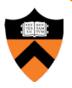

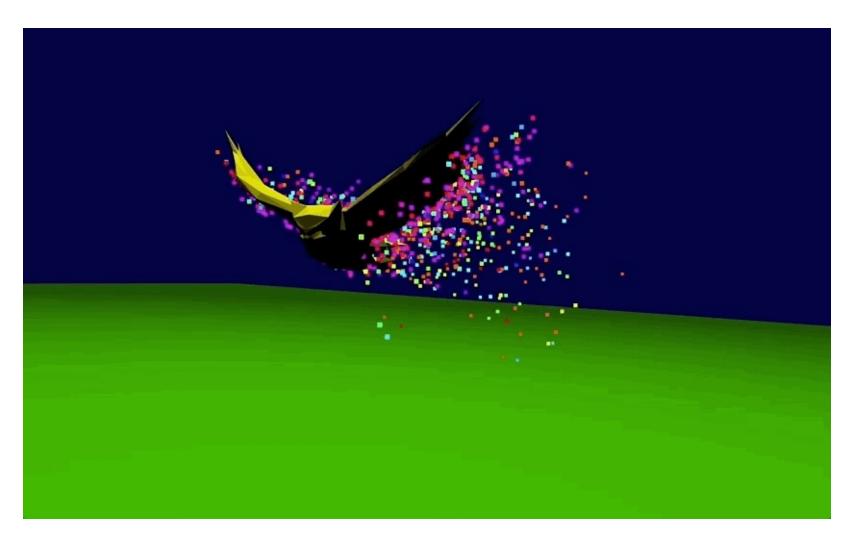

Jacob Zimmer, COS 426 2018

#### **Particle Systems**

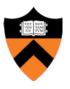

- For each frame:
  - For each simulation step (Δt)
    - Create new particles and assign attributes
    - Update particles based on attributes and physics
    - Delete any expired particles
  - Render particles

# **Equations of Motion**

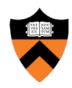

- Newton's Law for a point mass
  - $\circ$  f = ma
  - And remember: dx/dt = v and dv/dt = a

## **Equations of Motion**

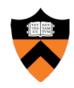

- Newton's Law for a point mass
  - ∘ f = ma
  - And remember: dx/dt = v and dv/dt = a

$$\begin{cases} \dot{x} = v \\ \dot{v} = \frac{f}{m} \end{cases}$$

### **Equations of Motion**

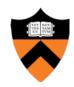

- Newton's Law for a point mass
  - ∘ f = ma
  - And remember: dx/dt = v and dv/dt = a

$$\begin{cases} \dot{x} = v \\ \dot{v} = \frac{f}{m} \end{cases}$$

 Computing particle motion requires solving second-order differential equation

$$\ddot{x} = \frac{f(x, \dot{x}, t)}{m}$$

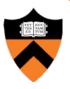

- Initial value problem
  - Know x(0), v(0)
  - Can compute force (and therefore acceleration)
     for any position / velocity / time

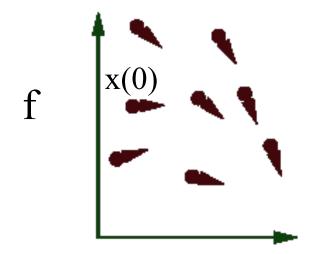

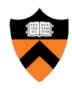

- Initial value problem
  - Know x(0), v(0)
  - Can compute force (and therefore acceleration)
     for any position / velocity / time
  - Compute x(t) by forward integration

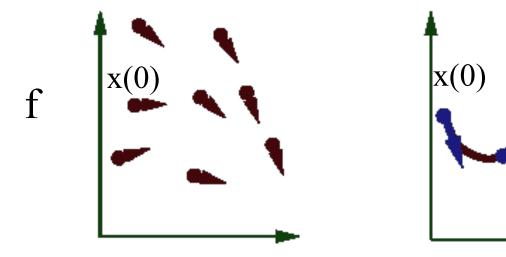

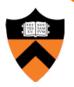

Forward (explicit) Euler integration

$$y_{n+1} = y_n + h \cdot f(t_n, y_n)$$

- Idea: start at initial condition and take a step into the direction of the tangent.
- Iteration scheme:  $y_n \rightarrow f(t_n, y_n) \rightarrow y_{n+1} \rightarrow f(t_{n+1}, y_{n+1}) \rightarrow \dots$

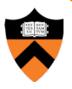

- Forward (explicit) Euler integration
  - $\circ x(t+\Delta t) \leftarrow x(t) + \Delta t v(t)$
  - $\circ$   $v(t+\Delta t) \leftarrow v(t) + \Delta t f(x(t), v(t), t) / m$

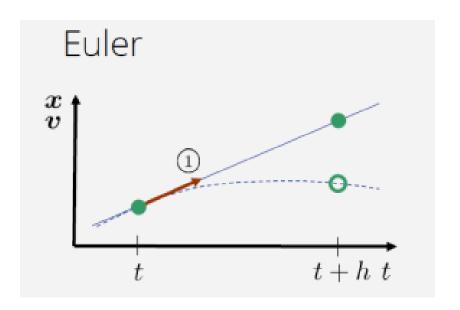

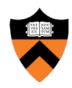

- Forward (explicit) Euler integration
  - $\circ x(t+\Delta t) \leftarrow x(t) + \Delta t v(t)$
  - $\circ$   $v(t+\Delta t) \leftarrow v(t) + \Delta t f(x(t), v(t), t) / m$
- Problem:
  - Accuracy decreases as Δt gets bigger

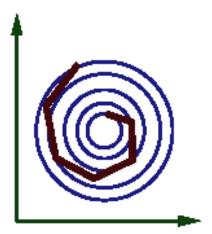

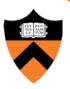

- Midpoint method
  - 1. Compute an Euler step
  - 2. Evaluate f at the midpoint of Euler step
  - 3. Compute new position / velocity using midpoint velocity / acceleration

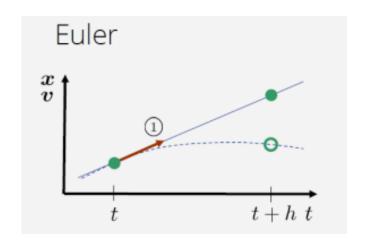

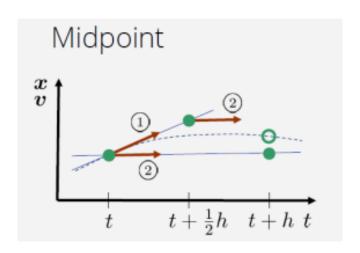

**Teschner** 

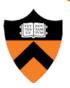

- Midpoint method
  - 1. Compute an Euler step
  - 2. Evaluate f at the midpoint of Euler step
  - 3. Compute new position / velocity using midpoint velocity / acceleration

$$\begin{aligned} x_{mid} \leftarrow x(t) + \Delta t / 2 * v(t) \\ v_{mid} \leftarrow v(t) + \Delta t / 2 * f(x(t), v(t), t) / m \end{aligned}$$

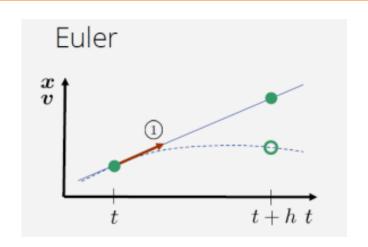

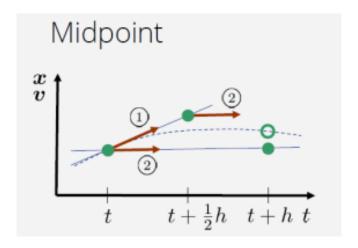

*Teschner* 

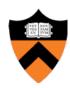

- Midpoint method
  - 1. Compute an Euler step
  - 2. Evaluate f at the midpoint of Euler step
  - 3. Compute new position / velocity using midpoint velocity / acceleration

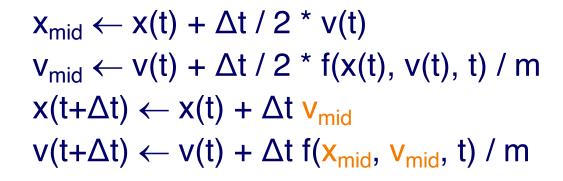

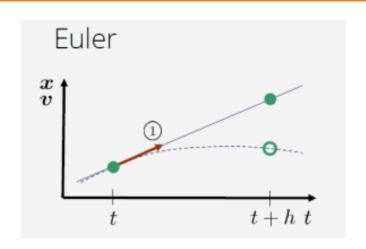

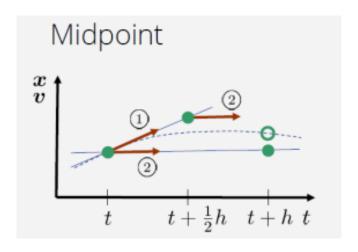

**Teschner** 

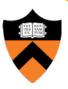

- Adaptive step size
  - Repeat until error is below threshold
    - 1. Compute x<sub>h</sub> by taking one step of size h
    - 2. Compute  $x_{h/2}$  by taking 2 steps of size h / 2
    - 3. Compute error =  $I x_h x_{h/2} I$

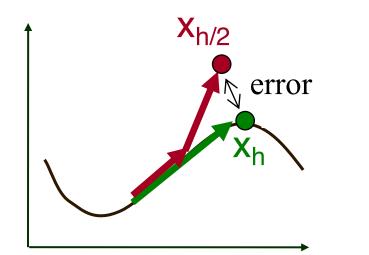

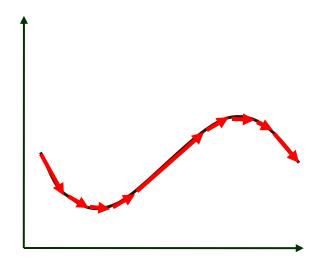

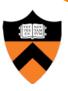

- Adaptive step size
  - Repeat until error is below threshold
    - 1. Compute x<sub>h</sub> by taking one step of size h
    - 2. Compute  $x_{h/2}$  by taking 2 steps of size h / 2
    - 3. Compute error =  $I x_h x_{h/2} I$
    - 4. If (error < threshold) break
    - 5. Else, reduce step size and try again

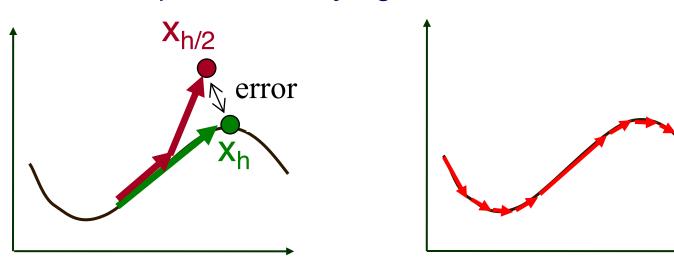

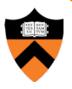

- Force fields
  - Gravity, wind, pressure
- Viscosity/damping
  - Drag, friction
- Collisions
  - Static objects in scene
  - Other particles
- Attraction and repulsion
  - Springs between neighboring particles (mesh)
  - Gravitational pull, charge

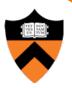

- Gravity
  - Force due to gravitational pull (of earth)
  - $g = acceleration due to gravity (m/s^2)$

$$f_g = mg$$
  $g = (0, -9.80665, 0)$ 

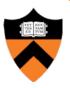

- Drag
  - Force due to resistance of medium
  - k<sub>drag</sub> = drag coefficient (kg/m)

$$f_d = -k_{drag} v^2$$

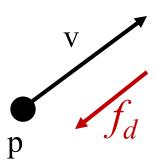

Air resistance taken as proportional to v²

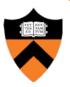

- Sinks
  - Force due to attractor in scene

$$f_s = \frac{\text{intensity}}{c_a + l_a \cdot d + q_a \cdot d^2}$$

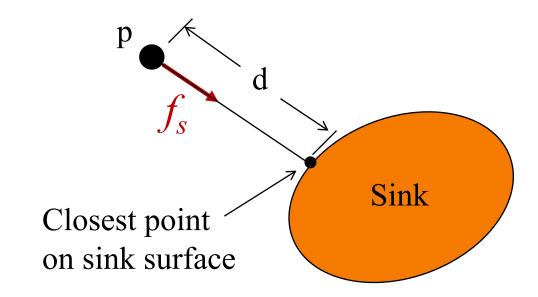

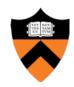

- Gravitational pull of other particles
  - Newton's universal law of gravitation

$$f_G = G \frac{m_1 \cdot m_2}{d^2}$$

$$G = 6.67428 \times 10^{-11} \text{ N m}^2 \text{ kg}^{-2}$$

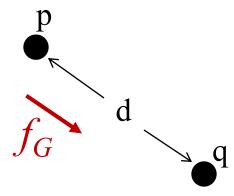

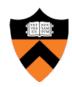

- Springs
  - Hooke's law

$$f_H(p) = k_s(d(p,q)-s) D$$

$$D = (q - p) / ||q - p||$$

$$d(p,q) = ||q - p||$$

$$s = \text{resting length}$$

$$k_s = \text{spring coefficient}$$

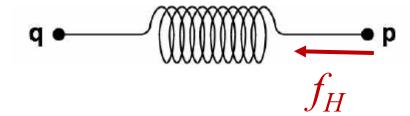

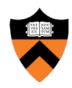

#### Springs

Hooke's law with damping

$$f_H(p) = \left[ k_s \left( d(p,q) - s \right) + k_d \left( v(q) - v(p) \right) \cdot D \right] D$$

$$D = (q - p) / \|q - p\|$$

$$d(p,q) = ||q-p||$$

s =resting length

 $k_s$  = spring coefficient

 $k_d$  = damping coefficient

$$v(p)$$
 = velocity of p

$$v(q)$$
 = velocity of q

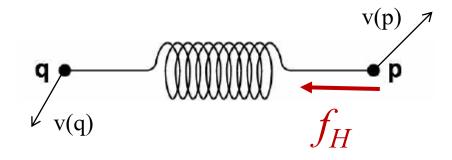

$$k_d \sim 2\sqrt{mk_s}$$

# **Example: Rope**

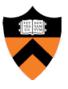

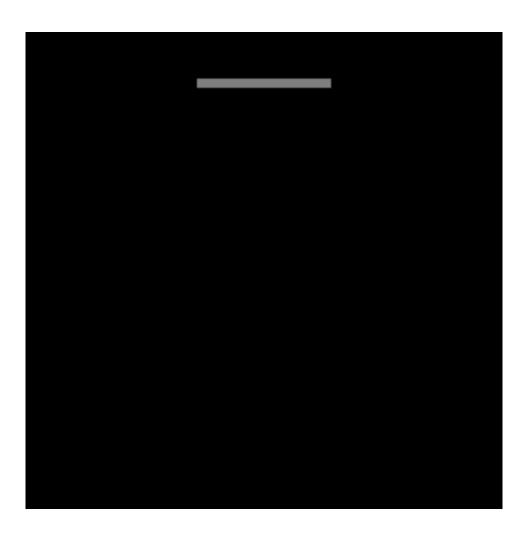

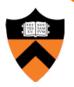

Spring-mass mesh

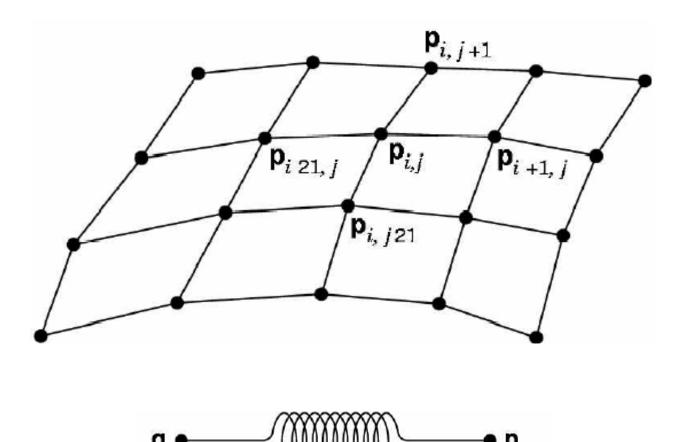

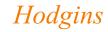

# **Example: Cloth**

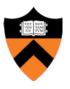

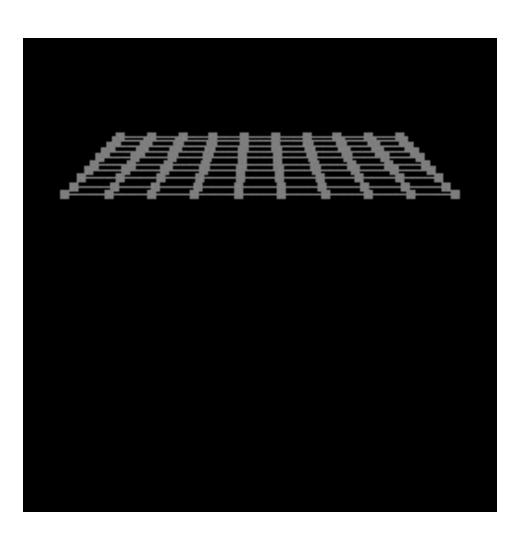

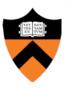

- Collisions
  - Collision detection
  - Collision response

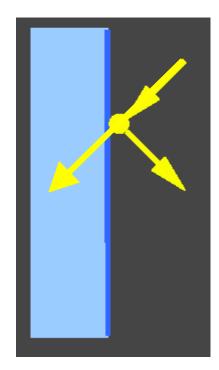

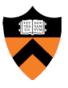

- Collision detection
  - Intersect ray with scene
  - Compute up to Δt away from time of time of first collision, and then continue from there

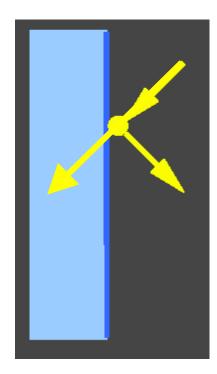

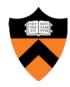

- Collision response
  - No friction: elastic collision
     (for m<sub>target</sub> >> m<sub>particle</sub>: specular reflection)

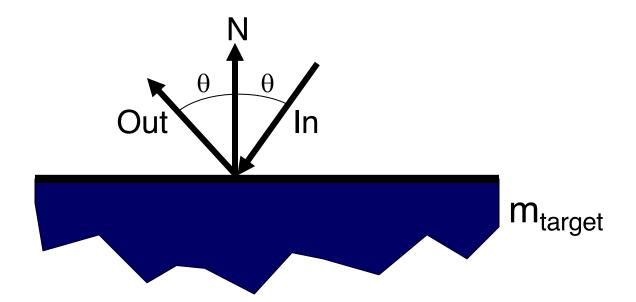

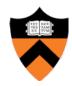

- Collision response
  - No friction: elastic collision
     (for m<sub>target</sub> >> m<sub>particle</sub>: specular reflection)

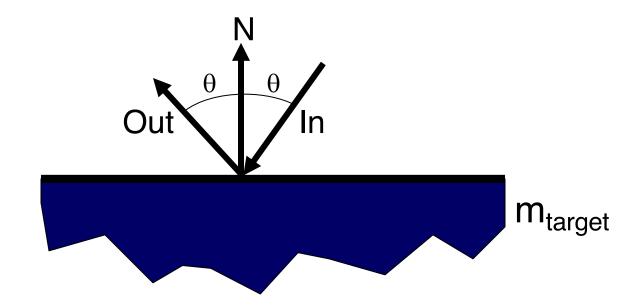

Otherwise, total momentum conserved, energy dissipated if inelastic

# **Example: Bouncing**

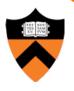

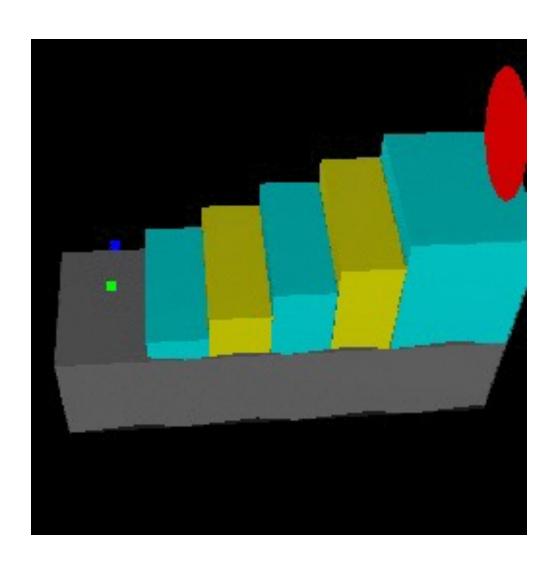

Ning Jin COS 426, 2013

#### **Particle Systems**

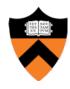

- For each frame:
  - For each simulation step (Δt)
    - Create new particles and assign attributes
    - Update particles based on attributes and physics
    - Delete any expired particles
  - Render particles

#### **Deleting Particles**

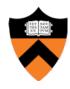

- When to delete particles?
  - When life span expires
  - When intersect predefined sink surface
  - Where density is high
  - Random

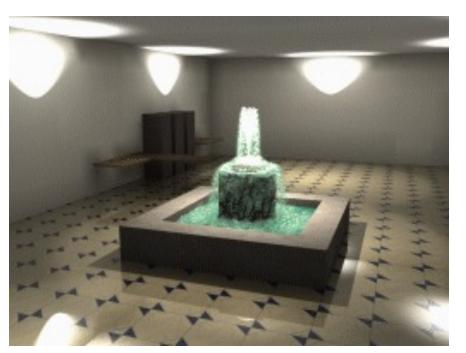

#### **Particle Systems**

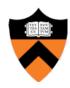

- For each frame:
  - For each simulation step (Δt)
    - Create new particles and assign attributes
    - Update particles based on attributes and physics
    - Delete any expired particles
  - Render particles

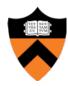

- Rendering styles
  - > Points
  - Polygons
  - Shapes
  - Trails
  - etc.

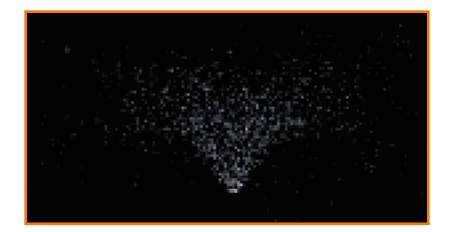

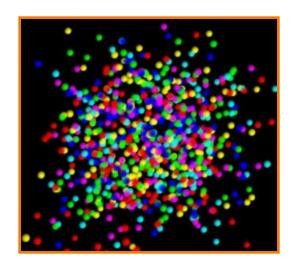

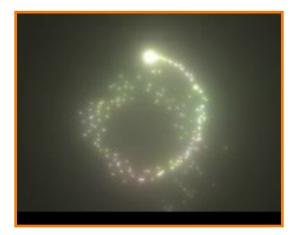

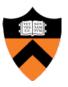

- Rendering styles
  - Points
  - > Textured polygons: sprites
  - Shapes
  - Trails
  - etc.

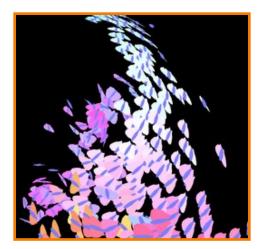

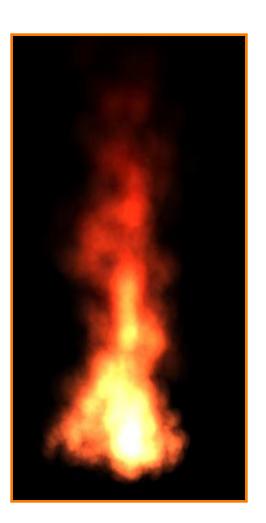

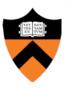

- Rendering styles
  - Points
  - Polygons
  - > Shapes
  - Trails
  - etc.

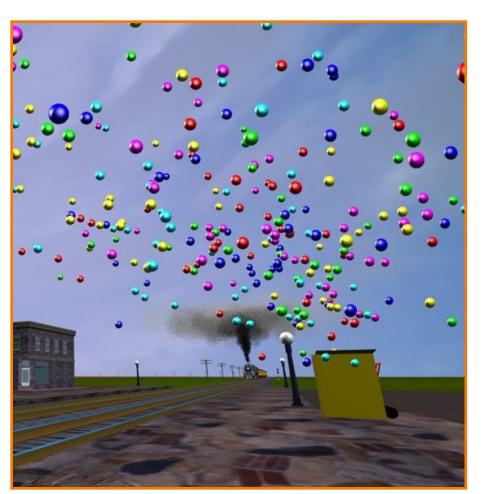

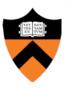

- Rendering styles
  - Points
  - Polygons
  - Shapes
  - > Trails
  - etc.

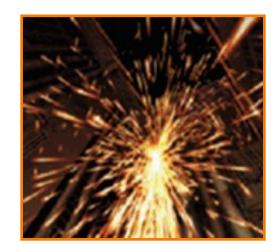

McAllister

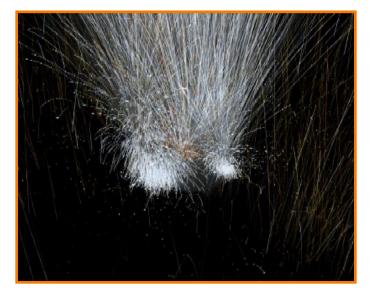

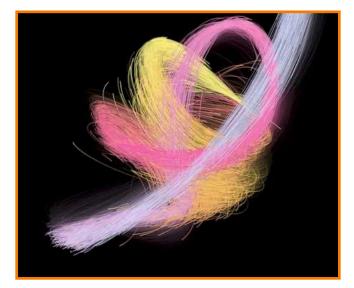

# **Example: "Smoke"**

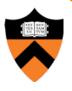

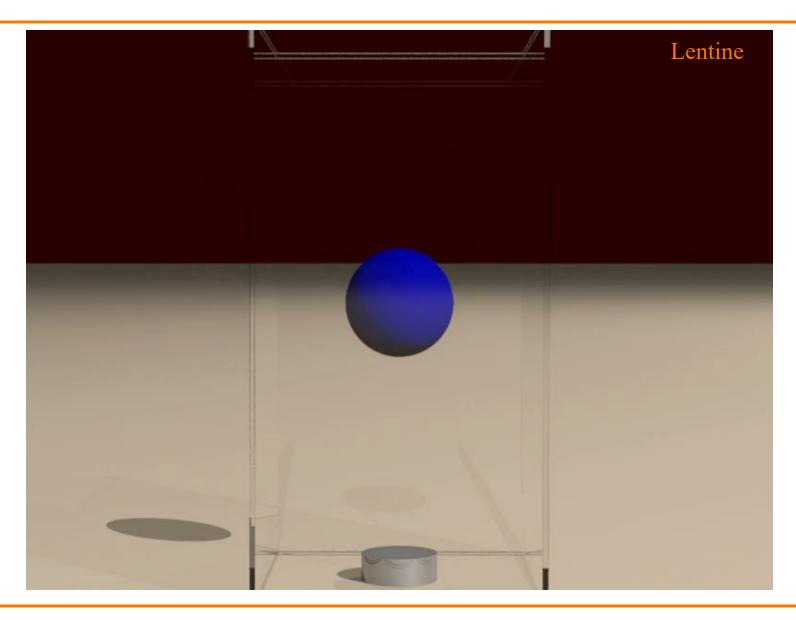

# **Example: Fire**

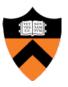

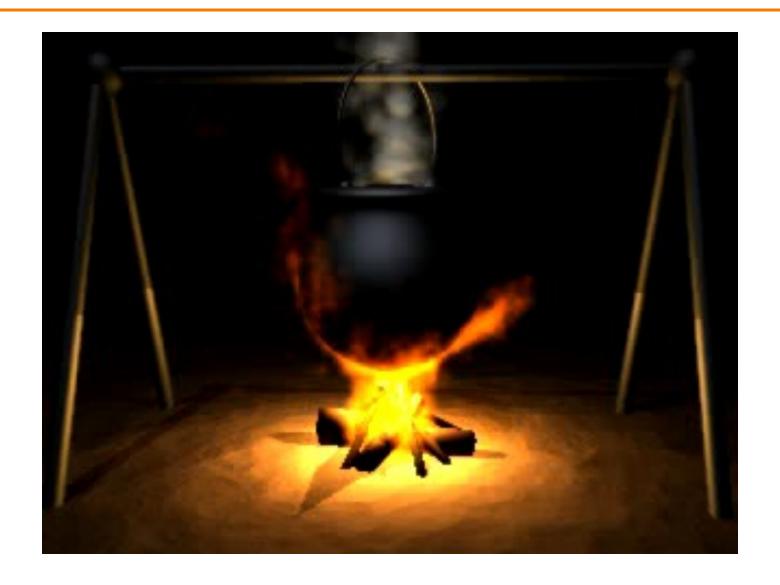

# **Example: Cloth**

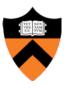

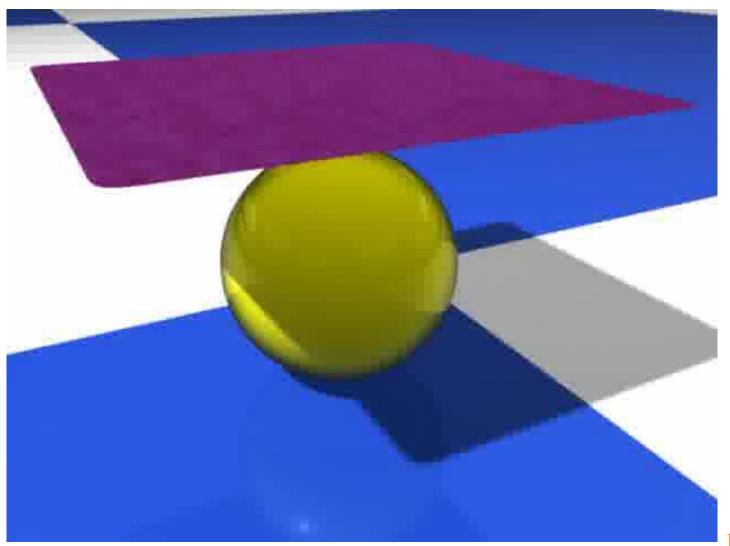

Bender

#### **Summary**

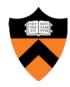

- Particle systems
  - Lots of particles
  - Simple physics
- Interesting behaviors
  - Smoke
  - Cloth
- Solving motion equations
  - For each step, first sum forces,
     then update position and velocity

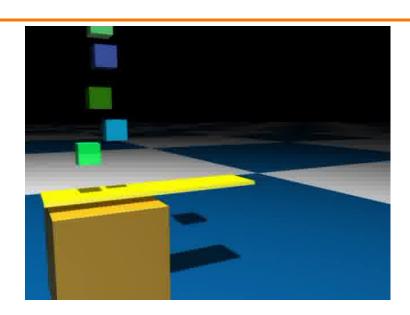